# Package 'gatoRs'

November 30, 2023

Type Package

Title Geographic and Taxonomic Occurrence R-Based Scrubbing

Version 1.0.1

Date 2023-11-29

Imports ridigbio, dplyr (>= 1.1.0), rgbif, magrittr, CoordinateCleaner (>= 3.0.1), terra, spThin, stringr, leaflet, parsedate, spatstat.geom

Encoding UTF-8

VignetteBuilder knitr

LazyData true

RoxygenNote 7.2.3

Suggests knitr, rmarkdown, testthat

License GPL-3

Description Streamlines downloading and cleaning biodiversity data from Integrated Digitized Biocollections (iDigBio) and the Global Biodiversity Information Facility (GBIF).

Maintainer Natalie N. Patten <natalienpatten@gmail.com>

URL <https://nataliepatten.github.io/gatoRs/>,

<https://github.com/nataliepatten/gatoRs>

BugReports <https://github.com/nataliepatten/gatoRs/issues>

**Depends**  $R (= 3.5.0)$ 

#### NeedsCompilation no

Author Natalie N. Patten [aut, cre] (<<https://orcid.org/0000-0001-8090-1324>>), Michelle L. Gaynor [aut] (<<https://orcid.org/0000-0002-3912-6079>>), Douglas E. Soltis [ctb] (<<https://orcid.org/0000-0001-8638-4137>>), Pamela S. Soltis [ctb] (<<https://orcid.org/0000-0001-9310-8659>>)

Repository CRAN

Date/Publication 2023-11-30 10:00:02 UTC

# <span id="page-1-0"></span>R topics documented:

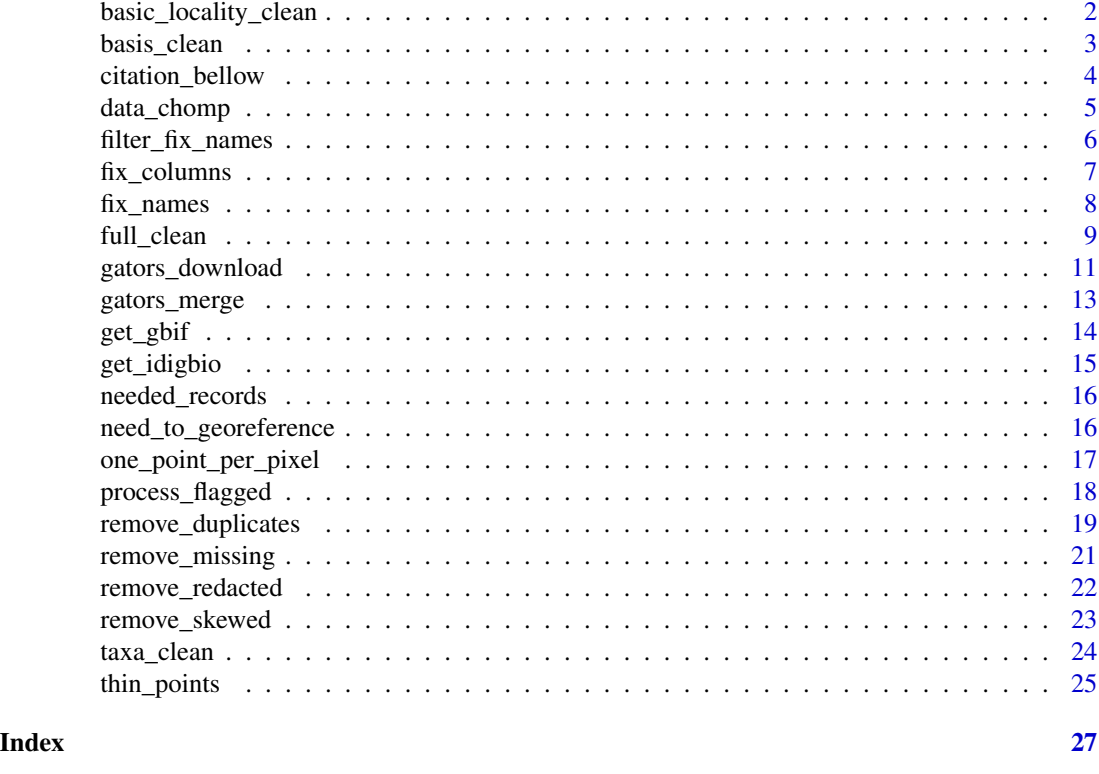

basic\_locality\_clean *Locality Cleaning - Remove missing and improbable coordinates*

# Description

The basic\_locality\_clean() function cleans locality by removing missing or impossible coordinates and correcting precision. This function requires columns named 'latitude' and 'longitude'. These columns should be of type 'numeric'.

```
basic_locality_clean(
  df,
  latitude = "latitude",
  longitude = "longitude",
  remove.zero = TRUE,
 precision = TRUE,
 digits = 2,
  remove.skewed = TRUE,
  info.withheld = "informationWithheld"
\mathcal{E}
```
# <span id="page-2-0"></span>basis\_clean 3

#### **Arguments**

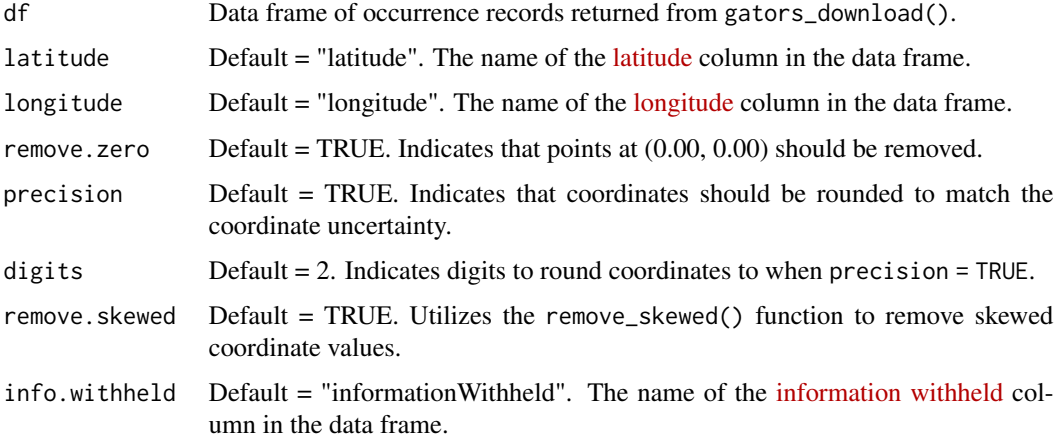

# Details

This function removes any records with missing coordinates, impossible coordinates, coordinates at (0,0), and any that are flagged as skewed. These skewed records are identified with the remove\_skewed() function which identifies rows where the ['InformationWitheld'](http://rs.tdwg.org/dwc/terms/informationWithheld) column includes the string "Coordinate uncertainty increased". We also provide the option to round the provided latitude and longitude values to a specified number of decimal places. This function requires no additional packages.

# Value

Return data frame with specimen removed that had missing or improper coordinate values. Information about the columns in the returned data frame can be found in the documentation for gators\_download().

# Examples

cleaned\_data <- basic\_locality\_clean(data)

basis\_clean *Basis Cleaning - Removes records with certain record basis*

#### Description

The basis\_clean() function removes records based on [basisOfRecord](http://rs.tdwg.org/dwc/terms/basisOfRecord) column.

```
basis_clean(df, basis.list = NA, basis.of.record = "basisOfRecord")
```
<span id="page-3-0"></span>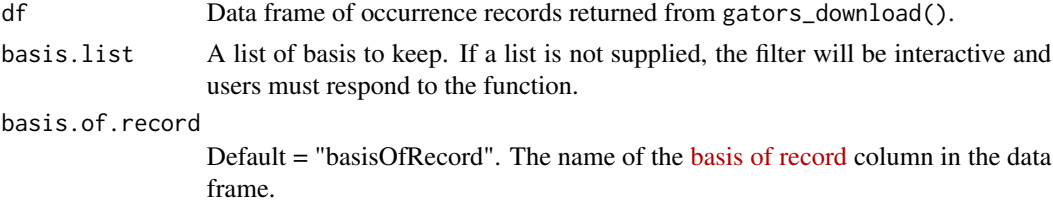

#### Details

With the interactive method, the function will print all unique basisOfRecord values in the current data set and then ask the user to respond in the console to prompts regarding which records, if any, should be removed based on their basisOfRecord. This function requires no additional packages.

# Value

Returns a data frame with records of desired record basis. Information about the columns in the returned data frame can be found in the documentation for gators\_download().

#### Examples

cleaned\_data <- basis\_clean(data, basis.list = c("Preserved Specimen","Physical specimen"))

citation\_bellow *Cite Data - Get GBIF citations*

# Description

The citation\_bellow function retrieves and returns the citation information for records from GBIF, or where aggregator = "GBIF".

# Usage

```
citation_bellow(df, id = "ID", aggregator = "aggregator")
```
# Arguments

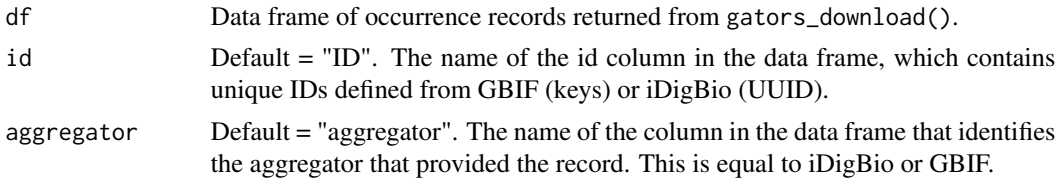

# Details

This function requires the rgbif package.

# <span id="page-4-0"></span>data\_chomp 5

# Value

Returns a list with citation information for the GBIF data downloaded.

#### Examples

citations <- citation\_bellow(data)

data\_chomp *Subset Data - Get species, longitude, and latitude columns*

# Description

The data\_chomp() function "chomps" (subsets) a data frame of occurrence records to only contain the following columns: "species", "longitude", and "latitude". After using this function data will be ready for use in [Maxent,](https://biodiversityinformatics.amnh.org/open_source/maxent/) for example.

#### Usage

```
data_chomp(
  df,
  accepted.name = NA,
  longitude = "longitude",
  latitude = "latitude"
)
```
# Arguments

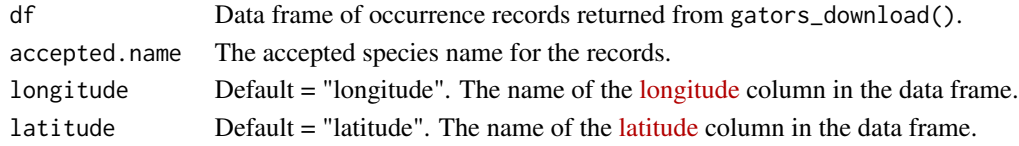

#### Details

This function requires the package dplyr.

#### Value

Returns data frame with three columns: "species", "longitude", and "latitude". The "species" column is set by the accepted.name input. This data frame is ready for downstream applications such as Maxent.

# Examples

```
chomped_data <- data_chomp(data, accepted.name = "Galax urceolata")
```
# Description

The filter\_fix\_names() function filters a data frame for relevant results, based on the scientific name given. Some downloaded results from iDigBio might contain occurrences of other species that have "notes" or "locality" strings that mentioning the desired species. Here we only retain those where the scientificName column is found to be a fuzzy match to a value in the user-provided list containing the scientific name and applicable synonym Hence, this function looks for relevant results that are actually occurrences of the desired species.

# Usage

```
filter_fix_names(
  df,
  synonyms.list,
  filter = "fuzzy",
  scientific.name = "scientificName",
  accepted.name = NA
)
```
# Arguments

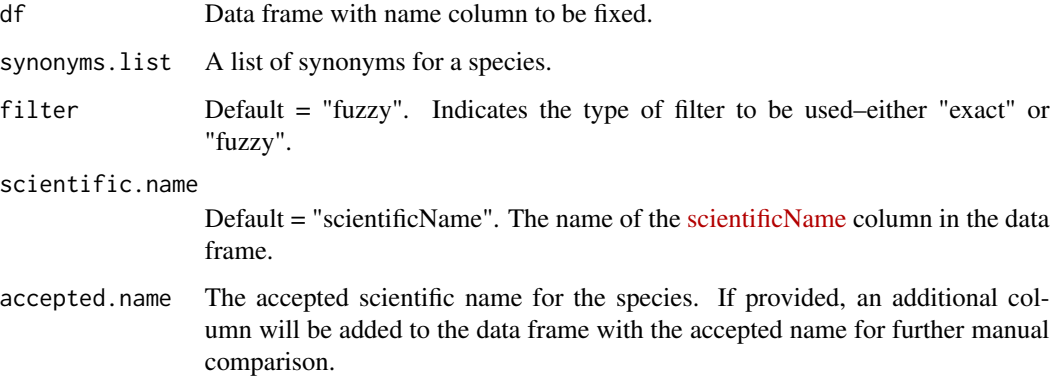

# Details

This function requires no additional packages.

#### Value

Returns data frame with filtered results.

# <span id="page-6-0"></span>fix\_columns 7

#### Examples

```
cleaned_data <- filter_fix_names(data, c("Galax urceolata", "Galax aphylla"), filter = "exact")
cleaned_data <- filter_fix_names(data, c("Galax urceolata", "Galax aphylla"),
accepted.name = "Galax urceolata")
```
fix\_columns *Used in gators\_download() - Fill out taxonomic name columns*

# Description

The fix\_columns() function fills out the taxonomic name columns based on available information in the data set. For example, if a row has a name provided for the scientificName column, this information will be used to generate the respective genus, specificEpithet, and infraspecificEpithet columns for that row.

#### Usage

```
fix_columns(
  df,
  scientific.name = "scientificName",
  genus = "genus",
  species = "specificEpithet",
  infraspecific.epithet = "infraspecificEpithet"
)
```
#### Arguments

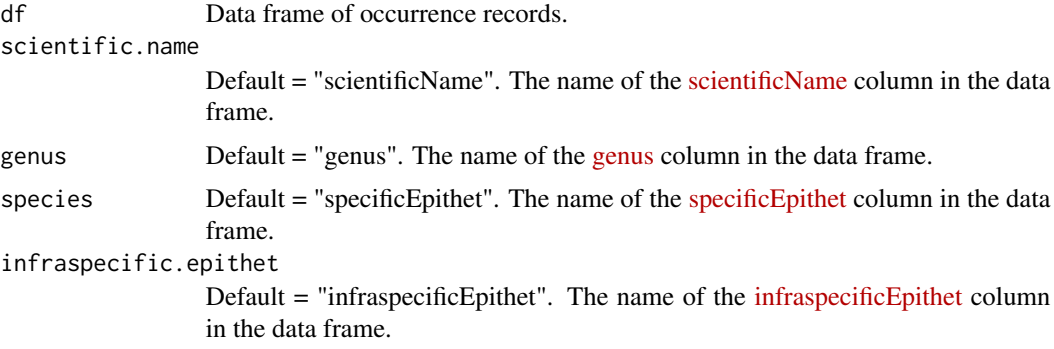

# Details

This function requires package stringr.

# Value

Returns the original data frame with the specified columns.

# <span id="page-7-0"></span>Examples

fixed\_data <- fix\_columns(data)

fix\_names *Used in gators\_download() - Fix taxonomic name capitalization*

# Description

The fix\_names() function fixes the capitalization of species names in the data frame provided to align with accepted capitalization standards.

#### Usage

fix\_names(df, scientific.name = "scientificName")

# Arguments

df Data frame with name column to be fixed.

scientific.name

Default = "scientificName". The name of the [scientificName](http://rs.tdwg.org/dwc/terms/scientificName) column in the data frame.

# Details

This function uses the fixAfterPeriod() function. This function requires package stringr.

# Value

Returns df with fixed capitalization in name column.

# Examples

fixed\_data <- fix\_names(data)

#### <span id="page-8-0"></span>Description

The full\_clean() function performs automated cleaning steps, including options for: removing duplicate data points, checking locality precision, removing points with skewed coordinates, removing plain zero records, removing records based on basis of record, and spatially thinning collection points. This function also provides the option to interactively inspect and remove types of basis of record.

```
full_clean(
  df,
  synonyms.list,
  event.date = "eventDate",
 year = "year",
  month = "month",
  day = "day",
  occ.id = "occurrenceID",
  remove.NA.occ.id = FALSE,
  remove.NA.date = FALSE,
  aggregator = "aggregator",
  id = "ID",taxa.filter = "fuzzy",
  scientific.name = "scientificName",
  accepted.name = NA,
  remove.zero = TRUE,
  precision = TRUE,
  digits = 2,
  remove.skewed = TRUE,
  basisuist = NA,
  basis.of.record = "basisOfRecord",
  latitude = "latitude",
  longitude = "longitude",
  remove.flagged = TRUE,
  thin.points = TRUE,
  distance = 5,
  reps = 100.
  one.point.per.pixel = TRUE,
  raster = NA,
  resolution = 0.5,
  remove.duplicates = TRUE
)
```
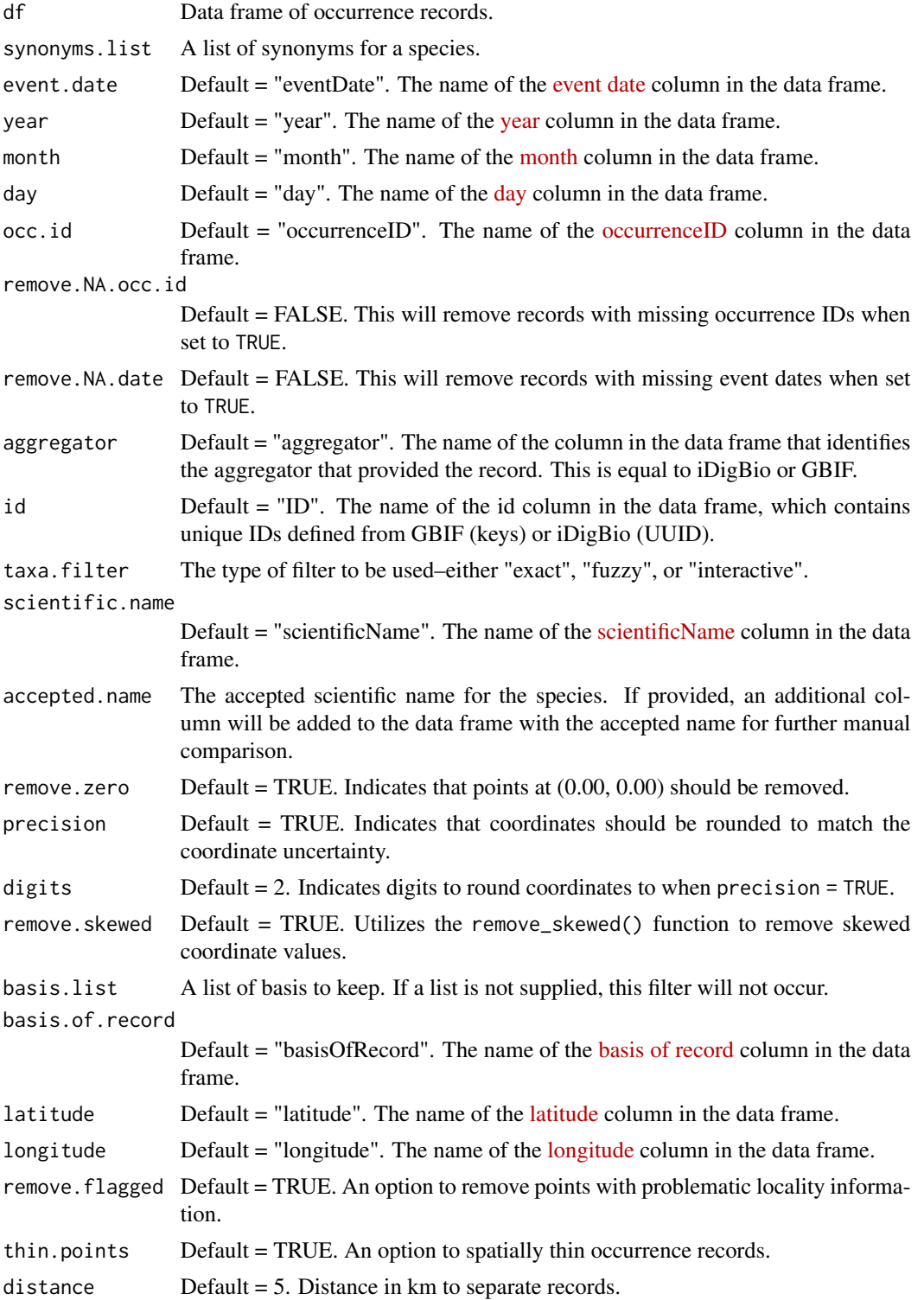

# <span id="page-10-0"></span>gators\_download 11

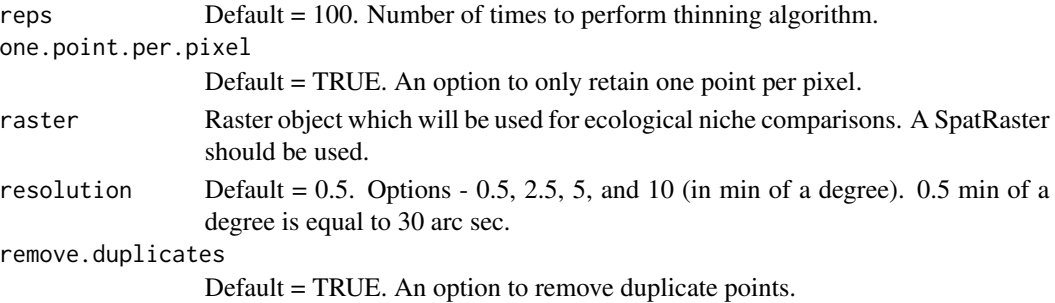

# Details

This function is entirely automated and thus does not take advantage of the interactive options provided in the individual cleaning functions. Using this wrapper is recommended for data processing that does not require interactive/manual cleaning and inspection. All cleaning steps, except taxonomic harmonization, can be bypassed by setting their associated input variables to FALSE. This function requires packages dplyr, magrittr, and raster.

# Value

df is a data frame with the cleaned data. Information about the columns in the returned data frame can be found in the documentation for gators\_download(). An additional column named "accepted\_name" will be returned if an accepted.name was provided.

# Examples

```
cleaned_data <- full_clean(data, synonyms.list = c("Galax urceolata", "Galax aphylla"),
digits = 3, basis.list = c("Preserved Specimen","Physical specimen"),
accepted.name = "Galax urceolata", remove.flagged = FALSE)
```
gators\_download *Download - Download specimen data from both iDigBio and GBIF*

#### Description

The gators\_download() function downloads data from GBIF and iDigBio for your desired species.

```
gators_download(
  synonyms.list,
  write.file = FALSE,
  filename = NA,
  gbif.match = "fuzzy",
  g\dot{\theta}if.prov = FALSE,
  idigbio.filter = TRUE,
  limit = 1e+05)
```
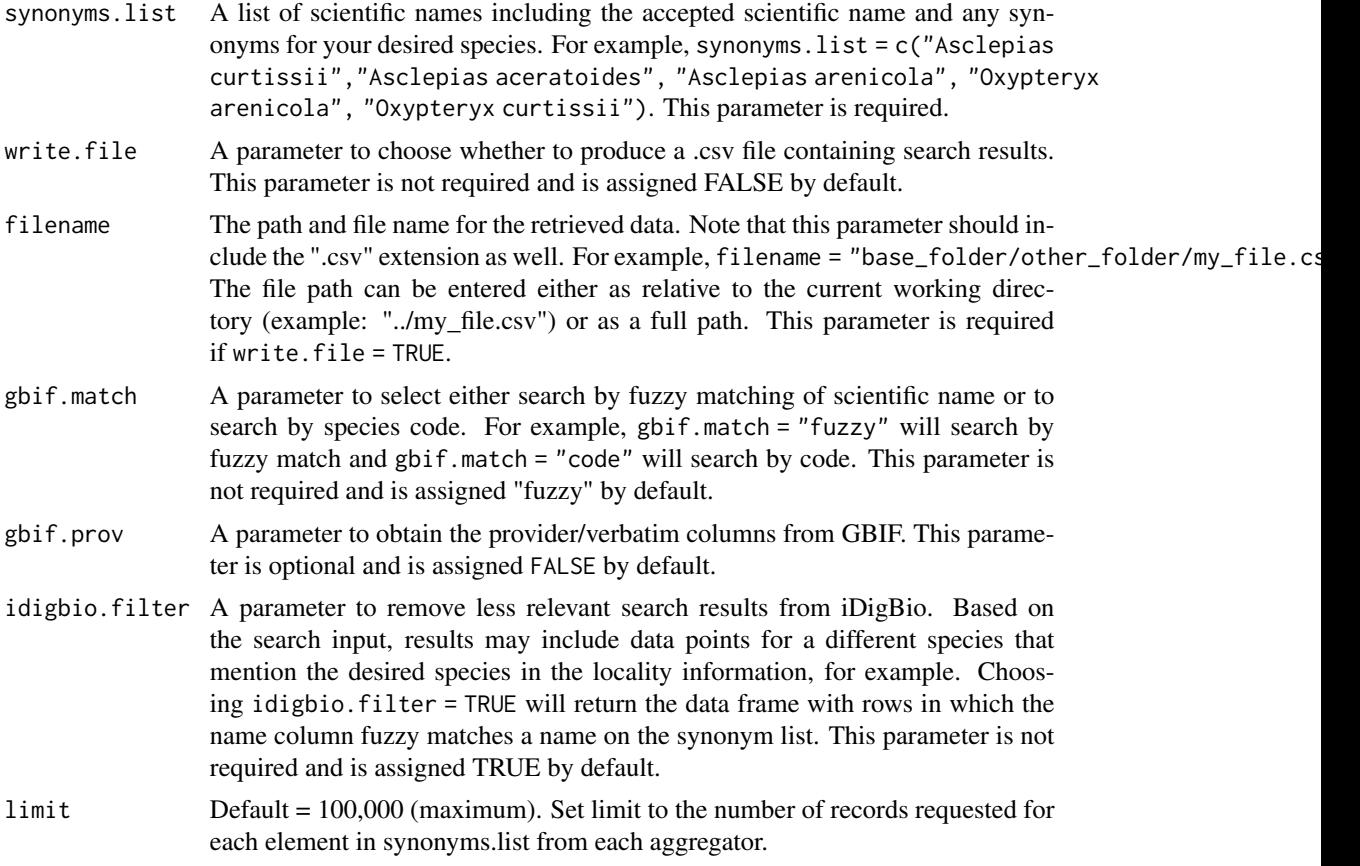

# Details

With gators\_download() you can obtain biodiversity records for your species of interest from both GBIF and iDigBio. This function is innovative in how it searches iDigBio. Unlike spocc::occ(), we do not query the iDigBio API using the scientific name field, as this will only return exact matches. Instead, we designed a "pseudo-fuzzy match" to search all fields for partial matches to the supplied scientific names. This function uses the get\_idigbio(), get\_gbif(), fix\_columns(), fix\_names(), and filter\_fix\_names() functions. This function requires packages magrittr, rgbif, dplyr, ridigbio, and stringr.

# Value

Returns a data frame and writes a csv file as specified in the input. This csv file will contain search results for the desired species from the GBIF and iDigBio databases. The columns are as follows:

- [scientificName](https://dwc.tdwg.org/list/#dwc_scientificName)
- [genus](https://dwc.tdwg.org/list/#dwc_genus)
- [specificEpithet](https://dwc.tdwg.org/list/#dwc_specificEpithet)
- [infraspecificEpithet](https://dwc.tdwg.org/list/#dwc_infraspecificEpithet)

# <span id="page-12-0"></span>gators\_merge 13

- ID (contains unique IDs defined from GBIF or iDigBio)
- [occurrenceID](https://dwc.tdwg.org/list/#dwc_occurrenceID)
- [basisOfRecord](https://dwc.tdwg.org/list/#dwc_basisOfRecord)
- [eventDate](https://dwc.tdwg.org/list/#dwc_eventDate)
- [year](https://dwc.tdwg.org/list/#dwc_year)
- [month](https://dwc.tdwg.org/list/#dwc_month)
- [day](https://dwc.tdwg.org/list/#dwc_day)
- [institutionCode](https://dwc.tdwg.org/list/#dwc_institutionCode)
- [recordedBy](https://dwc.tdwg.org/list/#dwc_recordedBy)
- [informationWithheld](https://dwc.tdwg.org/list/#dwc_informationWithheld)
- [country](https://dwc.tdwg.org/list/#dwc_country)
- [county](https://dwc.tdwg.org/list/#dwc_county)
- [stateProvince](https://dwc.tdwg.org/list/#dwc_stateProvince)
- [locality](https://dwc.tdwg.org/list/#dwc_locality)
- [latitude](https://dwc.tdwg.org/list/#dwc_decimalLatitude)
- [longitude](https://dwc.tdwg.org/list/#dwc_decimalLongitude)
- [coordinateUncertaintyInMeters](https://dwc.tdwg.org/list/#dwc_coordinateUncertaintyInMeters)
- [habitat](https://dwc.tdwg.org/list/#dwc_habitat)
- aggregator (either GBIF or iDigBio)

# Examples

```
df <- gators_download(synonyms.list = c("Galax urceolata", "Galax aphylla"), limit = 10)
df <- gators_download(synonyms.list = "Galax urceolata", gbif.match = "code",
idigbio.filter = FALSE, limit = 10)
```
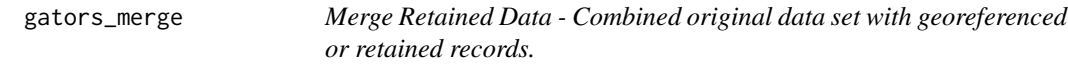

# Description

The gators\_merge() function combines two data sets with identical column names and returns a single data set.

#### Usage

gators\_merge(df1, df2)

<span id="page-13-0"></span>14 get\_gbif

#### Arguments

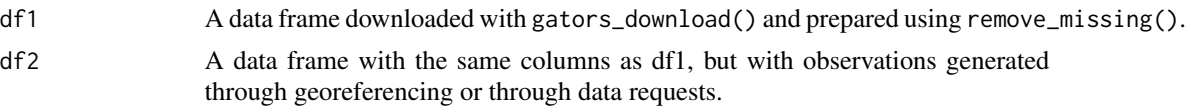

# Details

Prior to combining a data set with georeferenced or retrieved data, please use the remove\_missing() function to limit duplicate records. This function requires no additional packages.

#### Value

A combined data set.

# Examples

```
removed_missing <- remove_missing(data)
needs_geo <- need_to_georeference(data)
# fill in manually georeferenced data into needs_geo...
merged_data <- gators_merge(removed_missing, needs_geo)
needs_data <- needed_records(data)
# fill in missing information with a data request...
merged_data <- gators_merge(merged_data, needs_data)
```
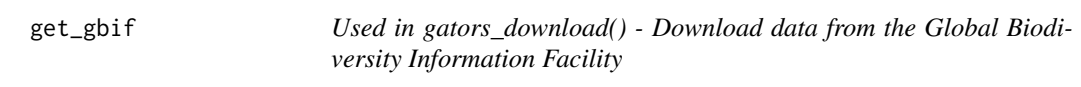

# Description

The get\_gbif() function queries the Global Biodiversity Information Facility (GBIF) for your desired species. Limited to 100,000 record downloads.

#### Usage

```
get_gbif(synonyms.list, gbif.match = "fuzzy", gbif.prov = FALSE, limit = 1e+05)
```
#### Arguments

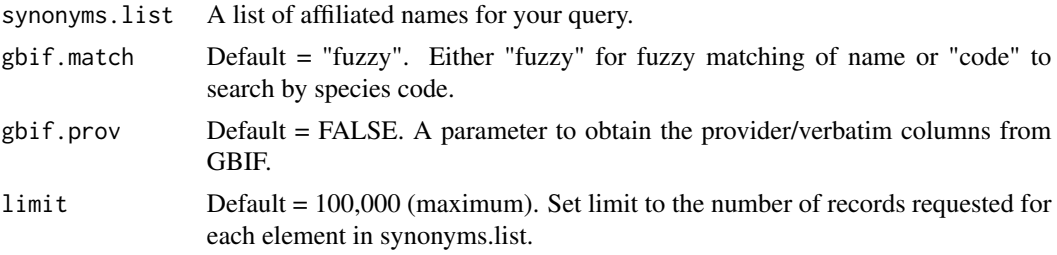

# <span id="page-14-0"></span>get\_idigbio 15

# Details

This function uses the correct\_class() function. This function requires the packages rgbif, magrittr, and dplyr.

# Value

Returns a data frame with desired columns from GBIF.

#### Examples

```
df <- get_gbif(c("Galax urceolata", "Galax aphylla"), limit = 5)
df <- get_gbif(c("Galax urceolata", "Galax aphylla"),
gbif.match = "code", limit = 5)
df <- get_gbif(c("Galax urceolata", "Galax aphylla"), gbif.prov = TRUE, limit = 5)
```
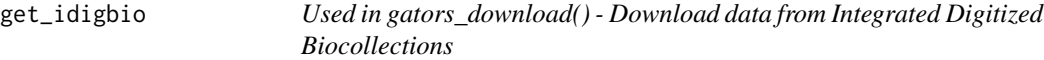

# Description

The get\_idigbio() function queries iDigBio for your desired species. Limited to 100,000 record downloads.

#### Usage

```
get_idigbio(synonyms.list, limit = 1e+05)
```
# Arguments

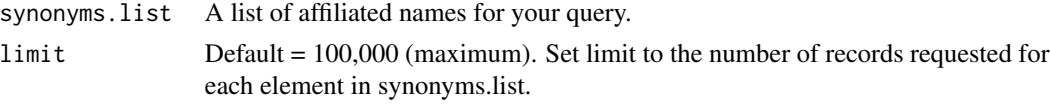

# Details

This function uses the correct\_class() function. This function requires the packages ridigbio, magrittr, and dplyr.

# Value

A data frame with desired columns from iDigBio.

# Examples

df <- get\_idigbio(c("Galax urceolata", "Galax aphylla"), limit = 100)

<span id="page-15-0"></span>

# Description

The needed\_records() function identifies records with flags, therefore withheld. This indicates that information is withheld from these records due to endangered species status, for example. Accessing this information may require a permit. Or, these records can be removed from the data set with remove\_redacted().

#### Usage

```
needed_records(df, info.withheld = "informationWithheld")
```
# Arguments

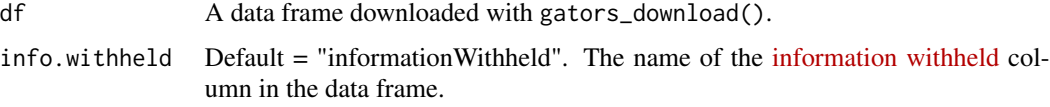

# Details

This function requires no additional packages.

# Value

A data frame with only records for which locality was flagged as redacted or missing. Information about the columns in the returned data frame can be found in the documentation for gators\_download().

#### Examples

need\_info <- needed\_records(data)

need\_to\_georeference *Identify Missing Information - Find records which lack coordinate information*

#### Description

The need\_to\_georeference() function allows you to find records that are missing coordinates but contain locality information. These records can then be manually georeferenced.

<span id="page-16-0"></span>one\_point\_per\_pixel 17

# Usage

```
need_to_georeference(
  df,
  longitude = "longitude",
  latitude = "latitude",
  locality = "locality"
)
```
# Arguments

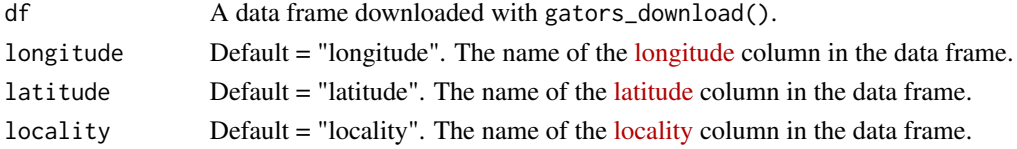

# Details

This function requires no additional packages.

#### Value

Returns a data frame of the points that need to be georeferenced. Information about the columns in the returned data frame can be found in the documentation for gators\_download().

# Examples

need\_coords <- need\_to\_georeference(data)

one\_point\_per\_pixel *Spatial Correction - One point per pixel*

# Description

The one\_point\_per\_pixel function retains only one point per raster pixel. This function is useful when creating present-absent models.

```
one_point_per_pixel(
  df,
  raster = NA,
  resolution = 0.5,
 precision = TRUE,
  digits = 2,
  longitude = "longitude",
  latitude = "latitude"
)
```
<span id="page-17-0"></span>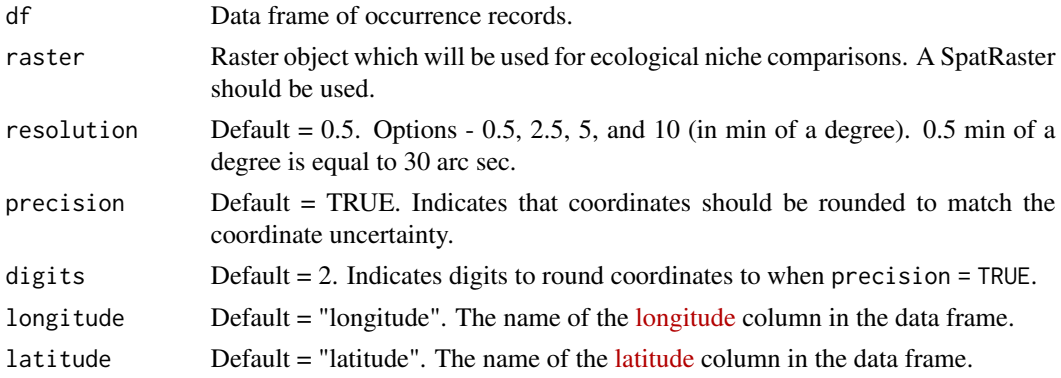

# Details

This function requires package raster and spatstat.geom.

# Value

df is a data frame with only one point per pixel. Information about the columns in the returned data frame can be found in the documentation for gators\_download().

# Examples

ready\_data <- one\_point\_per\_pixel(data)

process\_flagged *Locality Cleaning - Find possibly problematic occurrence records*

# Description

The process\_flagged() function allows you to visualize and inspect possible problematic points, as well as manually remove these points, if desired. By default, this function is interactive. When running the function interactively you can hover over a point to see the record's scientific name, and click on a point to see the record's coordinates.The interactive option plots flagged points in red and non-flagged points in blue.

```
process_flagged(
  df,
  interactive = TRUE,
  latitude = "latitude",
  longitude = "longitude",
  scientific.name = "scientificName"
\mathcal{E}
```
<span id="page-18-0"></span>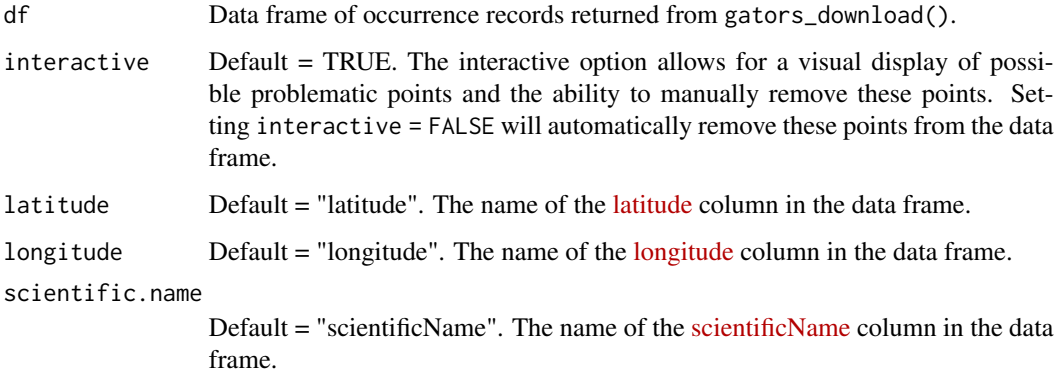

# Details

This function is a wrapper to visualize results for the CoordinateCleaner::clean\_coordinates() function. Briefly, CoordinateCleaner::clean\_coordinates() flags records with coordinates that are unlikely valid, spatial outliers, or in certain locations including the ocean, state capitals, country centroids, the GBIF headquarters, and biodiversity institutions (including botanical gardens, museums, herbaria, etc.). This function requires packages CoordinateCleaner, leaflet, and magrittr. This function requires interactive user input.

# Value

Return cleaned data frame. Information about the columns in the returned data frame can be found in the documentation for gators\_download().

#### Examples

cleaned\_data <- process\_flagged(data, interactive = FALSE)

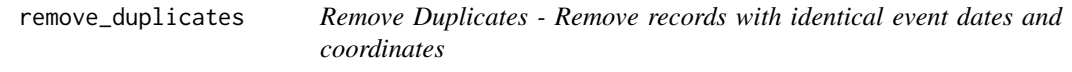

#### Description

The remove\_duplicates() function removes records with identical event dates and occurrence IDs. Prior to utilizing this function, longitude and latitude columns should be rounded to match the coordinate uncertainty using the basic\_locality\_clean() function.

# Usage

```
remove_duplicates(
 df,
  event.date = "eventDate",
  aggregator = "aggregator",
 id = "ID",occ.id = "occurrenceID",
  year = "year",
  month = "month",
 day = "day",latitude = "latitude",
 longitude = "longitude",
 remove.NA.occ.id = FALSE,
 remove.NA.date = FALSE,
 remove.unparseable = FALSE
\mathcal{L}
```
# Arguments

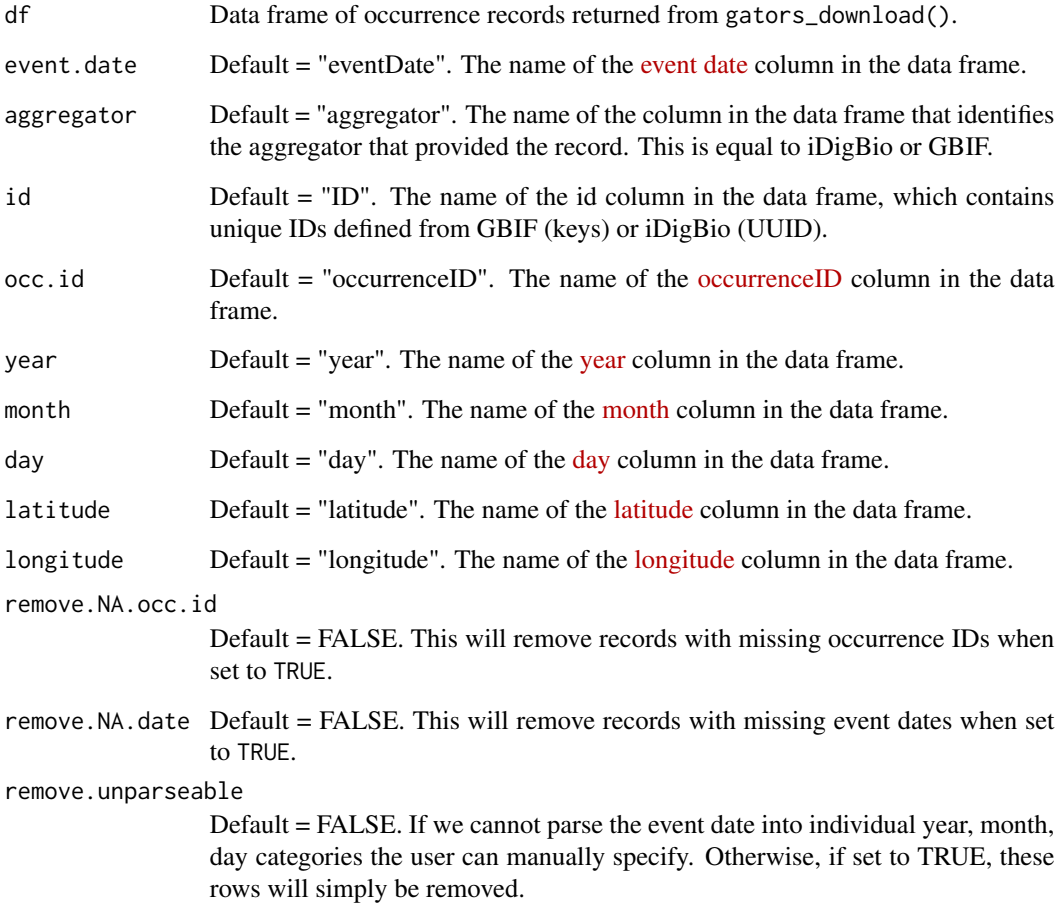

#### <span id="page-20-0"></span>Details

Here we identify and remove both (1) specimen duplicates and (2) aggregator duplicates based on each specimens coordinates, occurrenceID, and eventDate. To leverage all date information available, set remove.unparseable = FALSE to manually populate the year, month, and day columnsl. Dates are parsed based on ISO 8601 which only includes time since the Unix epoch, or January 1st, 1970, therefore dates that occur before 1970 will not be automatically parsed. If we are unable to parse the included date for particular records, users can choose to manually enter the year, month, and day for these records when prompted. If the user chooses to manually enter the event date, the records eventDate will be printed and the user will be asked to manually enter the year, month, and day of this eventDate into the console. Users are only prompted to manually parse event dates for records where year, month, and day are absent, but eventDate is present and cannot be parsed. This function also we also confirm all ID (UUID and key) are unique to remove any within-aggregator duplicates that may accumulate due to processing errors. This function requires the parsedate and dplyr packages. Warning, this function will ignore missing occurrence ID and year, month, day columns if not provided in the data set.

#### Value

Return data frame with duplicates removed. Information about the columns in the returned data frame can be found in the documentation for gators\_download().

#### Examples

```
cleaned_data <- remove_duplicates(data)
cleaned_data <- remove_duplicates(data, remove.NA.occ.id = TRUE, remove.NA.date = TRUE)
cleaned_data <- remove_duplicates(data, remove.unparseable = TRUE)
```
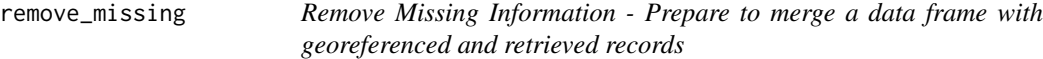

### Description

The remove\_missing() function identifies and removes records identified with the need\_to\_georeference() and needed\_records() functions. This function should be utilized prior to merging georeferenced or retrieved records.

```
remove_missing(
  df,
  remove.type = "both",
  info.withheld = "informationWithheld",
  longitude = "longitude",
  latitude = "latitude",
  locality = "locality",
  id = "ID")
```
<span id="page-21-0"></span>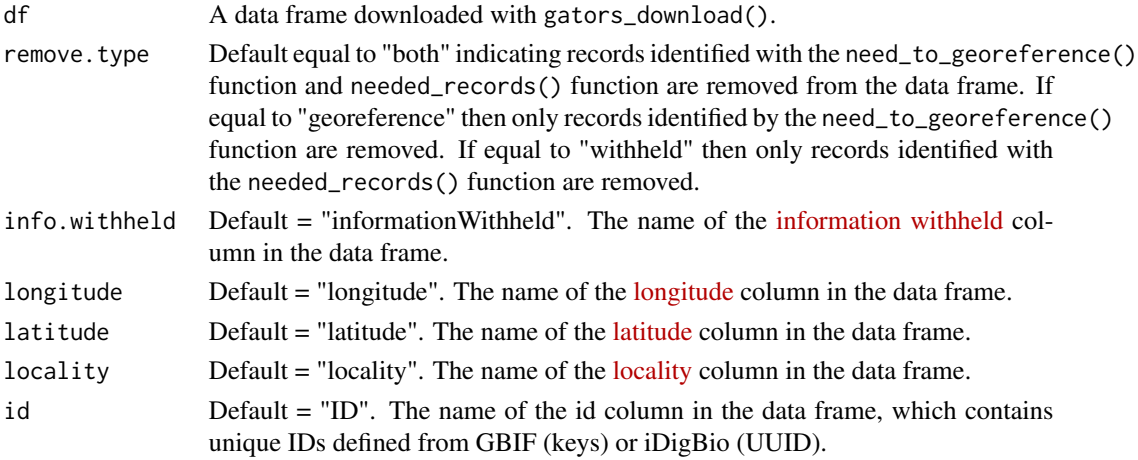

# Details

This function requires no additional packages.

# Value

A data frame with records containing missing information removed. Information about the columns in the returned data frame can be found in the documentation for gators\_download().

# Examples

cleaned\_data <- remove\_missing(data)

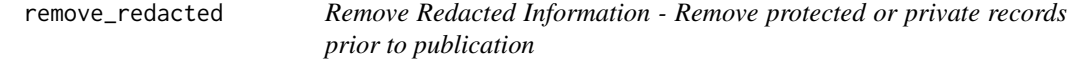

# Description

The remove\_redacted() function identifies and removes records where 'aggregator' is not equal to iDigBio or GBIF.

### Usage

```
remove_redacted(df, aggregator = "aggregator")
```
# Arguments

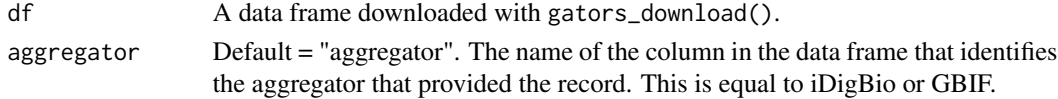

# <span id="page-22-0"></span>Details

This function requires no additional packages.

#### Value

A data frame with redacted records removed. Information about the columns in the returned data frame can be found in the documentation for gators\_download().

#### Examples

cleaned\_data <- remove\_redacted(data)

remove\_skewed *Used in basic\_locality\_clean() - Removed skewed locality*

# Description

The remove\_skewed() function identifies and removes records where locality has been skewed. Records are considered skewed if informationWithheld contains the string "Coordinate uncertainty increased".

# Usage

```
remove_skewed(df, info.withheld = "informationWithheld")
```
#### Arguments

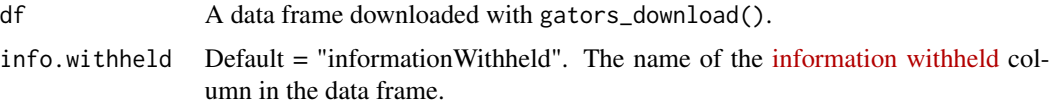

# Details

This function requires no additional packages.

# Value

A data frame with records remove only records for which locality was skewed.

### Examples

cleaned\_data <- remove\_skewed(data)

#### <span id="page-23-0"></span>**Description**

The taxa\_clean() function filters a data frame for relevant results, based on the scientific name given. Filtering can be done with scripts by exact or fuzzy match. Or, for a more controlled approach, this function provides interactive filtering by providing the user with prompts. The interactive method allows the user to manually determine whether they wish to keep results containing certain scientific names.

#### Usage

```
taxa_clean(
  df,
  synonyms.list,
  taxa.filter = "fuzzy",
  scientific.name = "scientificName",
  accepted.name = NA
)
```
#### Arguments

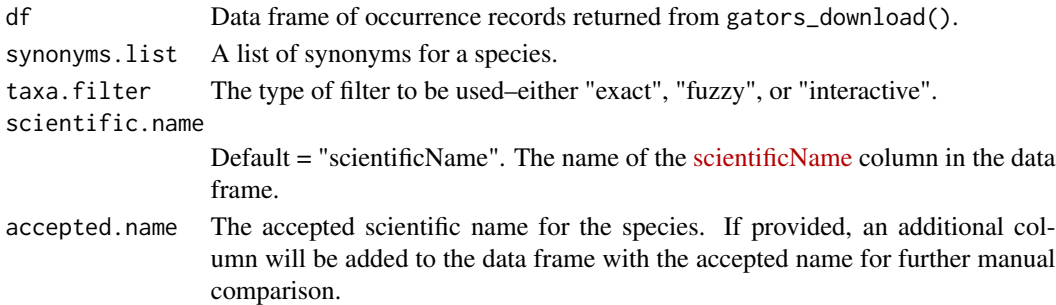

#### Details

If users select the interactive approach, the function will first print all unique scientific names in the current data set and then ask the user to respond in the console to prompts regarding which records, if any, should be removed based on their scientific name. After filtering, based on a user-provided taxonomy, an accepted name column can be defined with an optional argument. This function relies on the user-provided taxonomy, we do not utilize any taxonomic backbone. Additionally, this function requires no additional packages.

#### Value

Returns data frame with filtered results and new column with the accepted name labeled as "accepted\_name". Information about the columns in the returned data frame can be found in the documentation for gators\_download(). An additional column named "accepted\_name" will be returned if an accepted.name was provided.

# <span id="page-24-0"></span>thin\_points 25

# Examples

```
cleaned_data <- taxa_clean(data, c("Galax urceolata", "Galax aphylla"), taxa.filter = "exact")
cleaned_data <- taxa_clean(data, c("Galax urceolata", "Galax aphylla"),
accepted.name = "Galax urceolata")
```

```
thin_points Spatial Correction - Spatially thin records
```
# Description

The thin\_points function returns records based on coordinate thinning based on a minimum nearest neighbor distance approach.

# Usage

```
thin_points(
  df,
  accepted.name = NA,
  distance = 5,
  reps = 100,
  latitude = "latitude",
  longitude = "longitude"
)
```
#### Arguments

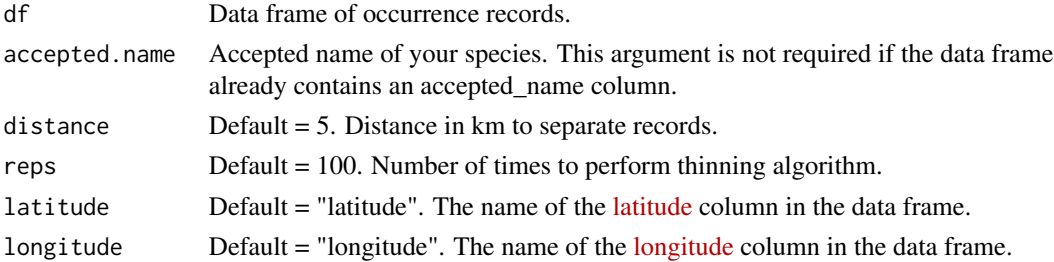

#### Details

This function is a wrapper for spatial thinning using the spThin package (Aiello-Lammens et al., 2015) In summary, the thinning algorithm provided by spThin calculates the pairwise distances between data points, then randomly samples a single point from all points less than or equal to the set minimum nearest neighbor distance. This process is repeated until the pairwise distances among points do not fall below the minimum nearest neighbor distance.

#### Value

df is a data frame with the cleaned data. Information about the columns in the returned data frame can be found in the documentation for gators\_download().

# Examples

thinned\_data <- thin\_points(data, accepted.name = "Galax urceolata")

# <span id="page-26-0"></span>Index

basic\_locality\_clean, [2](#page-1-0) basis\_clean, [3](#page-2-0) citation\_bellow, [4](#page-3-0) data\_chomp, [5](#page-4-0) filter\_fix\_names, [6](#page-5-0) fix\_columns, [7](#page-6-0) fix\_names, [8](#page-7-0) full\_clean, [9](#page-8-0) gators\_download, [11](#page-10-0) gators\_merge, [13](#page-12-0) get\_gbif, [14](#page-13-0) get\_idigbio, [15](#page-14-0) need\_to\_georeference, [16](#page-15-0) needed\_records, [16](#page-15-0) one\_point\_per\_pixel, [17](#page-16-0) process\_flagged, [18](#page-17-0) remove\_duplicates, [19](#page-18-0) remove\_missing, [21](#page-20-0) remove\_redacted, [22](#page-21-0) remove\_skewed, [23](#page-22-0)

taxa\_clean, [24](#page-23-0) thin\_points, [25](#page-24-0)